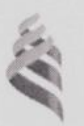

### МИНИСТЕРСТВО НАУКИ И ВЫСШЕГО ОБРАЗОВАНИЯ РОССИЙСКОЙ ФЕЛЕРАЦИИ Федеральное государственное автономное образовательное учреждение высшего образования

«Дальневосточный федеральный университет»

(ДВФУ)

ИНЖЕНЕРНАЯ ШКОЛА «СОГЛАСОВАНО» «УТВЕРЖДАЮ» Заведующий кафедибй<br>Кораб*д*естрорния и океанотехники Руководител К.В. Грибов М.В. Китаев (подинсь) 67 2018 г.  $\mathscr{O}Z_{n}$ 2018 г.  $OZ$ 

#### РАБОЧАЯ ПРОГРАММА УЧЕБНОЙ ДИСЦИПЛИНЫ Моделирование процессов создания судов

Направление подготовки: 26.03.02 «Кораблестроение, океанотехника и системотехника

объектов морской инфраструктуры»

Профиль «Кораблестроение» Форма подготовки (очная)

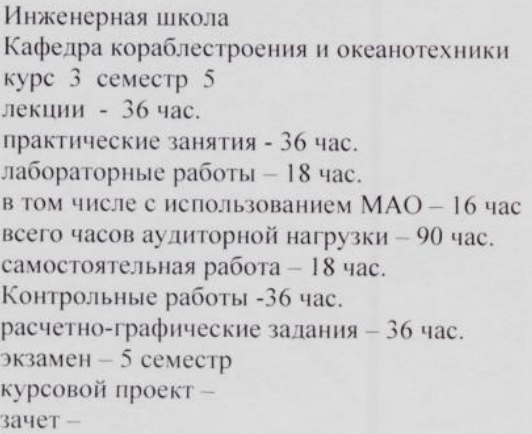

Рабочая программа составлена в соответствии с требованиями образовательного стандарта, самостоятельно установленного ДВФУ, протокол от 31.03.2016 № 03-16, и введенного в действие приказом ректора ДВФУ от 19.04.2016 № 12-13-718.

Рабочая программа обсуждена на заседании кафедры Кораблестроения и океанотехники, протокол № 15 от «02» июля 2018 г.

Заведующий кафедрой:

к.т.н., доц., М.В. Китаев к.т.н., доц., М.В. Китаев

Составитель:

**I. Рабочая программа пересмотрена на заседании кафедры**:

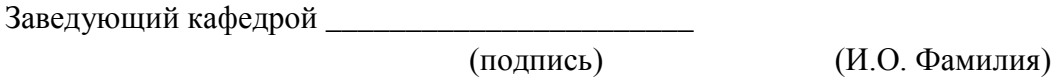

## **II. Рабочая программа пересмотрена на заседании кафедры**:

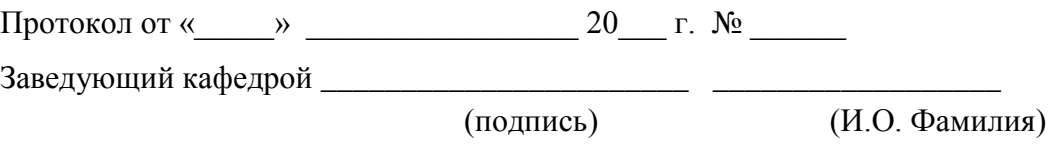

#### **Аннотация дисциплины**

#### **«Моделирование процессов создания судов»**

Дисциплина «Моделирование процессов создания судов» относится к дисциплинам рабочего учебного плана бакалаврского обучения по направлению: 26.03.02 - «Кораблестроение, океанотехника и системотехника объектов морской инфраструктуры» и входит в вариативную часть Блока «Дисциплины по выбору», дисциплина учебного плана (Б1.В.ДВ.8.2).

Общая трудоемкость освоения дисциплины составляет 4 зачетных единиц, объем - 144 часа. Учебным планом предусмотрены лекционные занятия (36 часов), практические занятия (36 часов), лабораторные работы (18 часов) самостоятельная работа (36 час.), расчетно-графические задания. Дисциплина реализуется на 3 курсе в 5-м семестре.

Для успешного освоения дисциплины требуются знания в объеме курса "Инженерная графика", "Начертательная геометрия", "Морская энциклопедия", а также знания, полученные при изучении дисциплин "Информатика" и «Математические методы и компьютерные технологии в кораблестроении». После освоения дисциплины студенты могут приступать к изучению теории корабля (статика, сопротивление воды движению судов, движители, качка, управляемость), проектирование судов.

Содержание дисциплины охватывает круг вопросов, связанных с вопросами моделирования процессов создания судов, построения теоретической поверхности корпуса судна, математические и аналитические методы, используемые в кораблестроении при проектировании и создании судов.

**Цель дисциплины** - «Моделирование процессов создания судов» – формирование у обучающихся знаний, умений и навыков моделирования процессов создания и судов и отдельных элементов их корпусных конструкций с использованием современных систем автоматизированного проектирования (САПР).

#### **Задачи дисциплины:**

- изучение классификации главных размерений и характеристик судна;

- изучение форм обводов и их применения для разных типов судов;

- изучение методов разработки строевой по шпангоутам, грузовой ватерлинии, обвода мидель-шпангоута, диаметрального батокса;

- освоение базовые принципов метода художественного построения теоретического чертежа;

- ознакомление с методами моделирования и построения теоретического чертежа и судовой поверхности в САПР при создании судов;

- освоение базовых принципов работы в САПР применительно к моделированию и созданию элементов судовых корпусных конструкций.

В результате освоения дисциплины обучающийся должен знать средства и методы разработки строевой по шпангоутам, грузовой ватерлинии, обводов мидель-шпангоута, диаметрального батокса, а также уметь создавать и 3D модели судовых корпусных конструкций и судовую поверхность при помощи САПР.

Для успешного изучения дисциплины у обучающихся должны быть сформированы следующие предварительные компетенции:

- способностью осуществлять поиск, хранение, обработку и анализ информации из различных источников и баз данных, представлять ее в требуемом формате с использованием информационных, компьютерных и сетевых технологий (ОПК-1);

- способность читать чертежи и разрабатывать проектноконструкторскую документацию под руководством специалистов (ОПК-5);

- способностью организовать свой труд, самостоятельно оценивать результаты своей деятельности, владеть навыками самостоятельной работы  $(O$  $\Pi$ K-4);

- способностью к самоорганизации и самообразованию (ОК-7);

В результате изучения данной дисциплины у обучающихся формируются следующие элементы профессиональных компетенций.

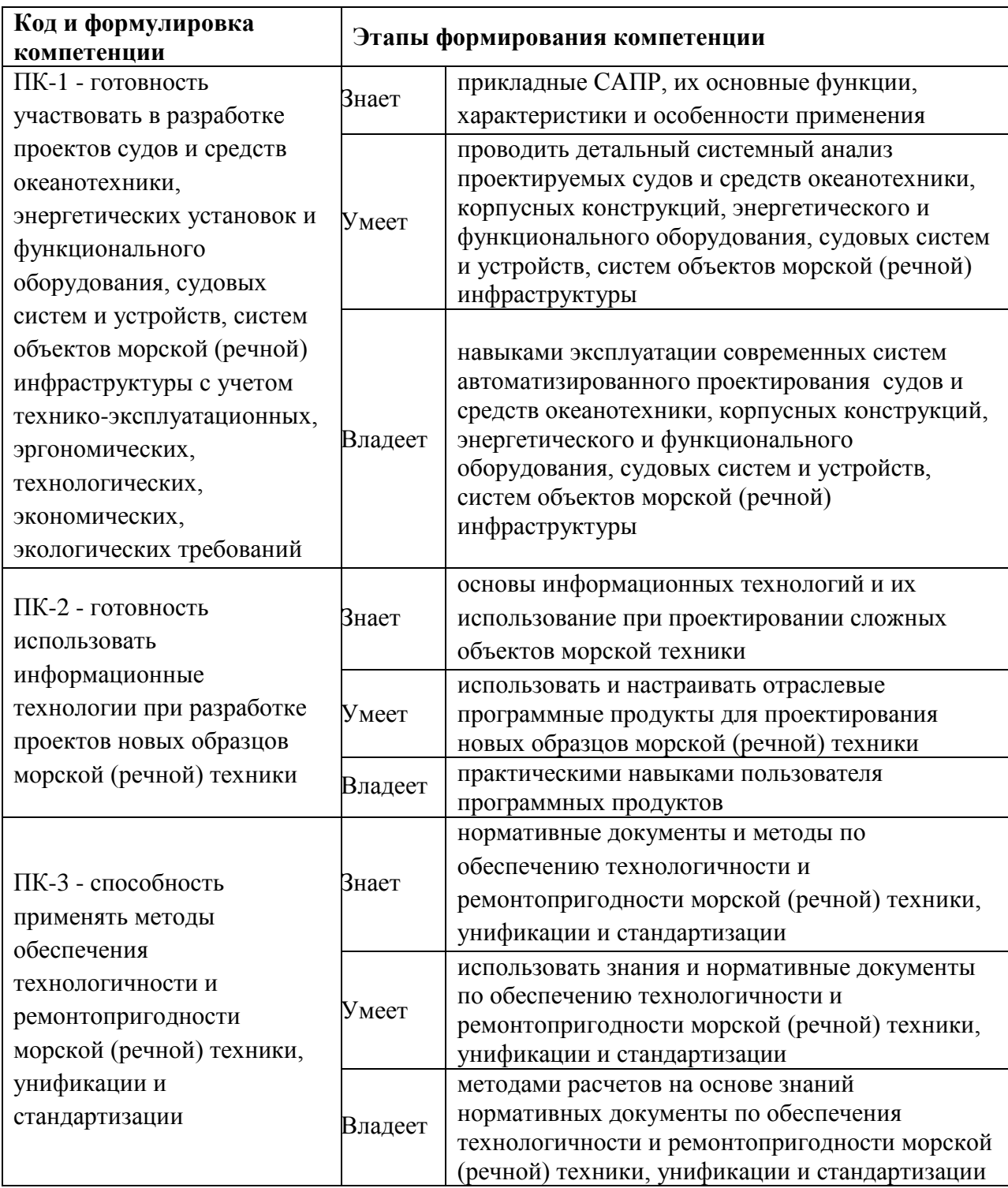

Для формирования вышеуказанных компетенций в рамках данной дисциплины применяются следующие методы интерактивного обучения: дискуссия, лекция-беседа, проблемная лекция.

## **I. СТРУКТУРА И СОДЕРЖАНИЕ ТЕОРЕТИЧЕСКОЙ ЧАСТИ КУРСА**

#### **Лекции (36 часов)**

**Тема 1. Введение, предмет, цель и задачи дисциплины. Краткая справка о средствах и методах (2 часа).**

1.1 История развития вопроса моделирования процессов создания судов

- 1.2 Предпосылки возникновения дисциплины
- 1.3 Разработка методов построения ТЧ
- 1.4 Сфера применения ТЧ в проектировании судов
- 1.5 Моделирование в технике
- 1.6 Средства и методы моделирования, САПР

#### **Тема 2. Общие положения (2 часа.).**

**2.1** Определения теоретического чертежа, основных плоскостей, базовых линий (носовой и кормовой перпендикуляр) мидель-шпангоута, теоретических шпангоутов, ватерлиний, батоксов, рыбин. Главные, конструктивные, наибольшие и габаритные размерения судна.

2.2 Главные размерения характеристики судна

#### **Тема 3. Принципиальные формы обводов корпуса судна (3 часа.).**

3.1 Принципиальные формы носовых и кормовых обводов, их классификация и виды обтекания жидкостью оконечностей.

3.2 Рациональные формы ватерлиний, которые возможны при формировании подводной части корпуса.

3.3. Формы носовых обводов. Основные типы форштевней и их применение для различных судов.

3.4. Формы кормовых обводов. Основные типы ахерштевней и их применение для различных судов.

3.5. Рациональные формы ватерлиний

#### **Тема 4. Обоснование и** в**ыбор форм оконечностей и штевней (3 часа).**

4.1. Выбор формы оконечностей.

4.2. Выбор формы форштевня

4.3 Классификация носовых бульбов. Методы расчета и обоснования характеристик бульбов.

4.4. Выбор формы ахтерштевня для одно- и двухвальных судов.

4.5. Методика проектирования кормового подзора с точки зрения оптимальности сочетания эффективности движительно-рулевого комплекса вибрации кормы и обтекания корпуса в целом.

# **Тема 5. Подготовительные работы для построения теоретического чертежа методом художественного рисования (4 часа.).**

5.1 Методы определения исходных данных при построении строевой по шпангоутам (коэффициент продольной полноты и абсцисса центра величины  $x_c$ ; длина цилиндрической вставки  $L_{\text{up}}$  и ее положение по длине судна либо положение шпангоута наибольшего сечения для судов без цилиндрической вставки; форма носовой и кормовой ветвей строевой по шпангоутам). Особенности построения носовой и кормовой ветвей строевой по шпангоутам.

5.2 Методы определения исходных данных для построения грузовой ватерлинии (коэффициент полноты  $\alpha$ ; форма носовой и кормовой ветвей; углы заострения ватерлинии в оконечностях  $\psi_0$ ). Особенности построения заостренных с обеих сторон с цилиндрическим носом, усеченных с кормы и клинообразных грузовых ватерлиний.

5.4 Принципы проектирования мидель-шпангоута. Особенности построения мидель-шпангоутов без развала борта и килеватости днища, без развала борта и с килеватостью днища, без килеватости днища и с развалом борта, с килеватостью днища и развалом борта.

5.5 Принципы выбора формы диаметрального батокса.

5.6. Разработка строевой по шпангоутам

5.7. Разработка грузовой ватерлинии

5.8. Построение обвода мидель-шпангоута

5.9. Разработка диаметрального батокса

# **Тема 6. Построение теоретического чертежа методом художественного рисования (2 часа.).**

6.1 Методы построение подводной части корпуса: способ Яковлева или средней ординаты, способ скользящей точки, способ трапеций.

6.2 Рекомендации для построения надводной части корпуса. Приводятся зависимости для определения высоты надводного борта, минимальной высоты борта в носовой оконечности.

6.3. Построение подводной части корпуса

6.4. Построение надводной части корпуса

## **Тема 7. Вычерчивание теоретического чертежа (4 часа).**

7.1 Масштабы и форматы чертежа, правила расположения проекций, построения сетки теоретического чертежа и ее проверка.

7.2. Построение сетки теоретического чертежа

- 7.3. Вычерчивание проекции "Корпус"
- 7.4. Построение контура проекции "Бок"
- 7.5. Вычерчивание ватерлиний на проекции "Полуширота"
- 7.6 Особенности построение батоксов на проекции "Бок".
- 7.7 Правила согласования проекций теоретического чертежа.
- 7.8. Правила оформления теоретического чертежа

## **Тема 8. Моделирование создания судов средствами САПР (2 часа).**

- 8.1 Основы САПР
- 8.2 Классификация САПР
- 8.3 Судостроительные САПР
- 8.4 Моделирование в САПР

### **Тема 9. Методы построения судовой поверхности в САПР (4 часа).**

9.1 Обзор современных программных продуктов для формирования теоретической поверхности судна.

9.2 Методика формирования теоретической поверхности на основе каркаса (мидель-шпангоут, грузовая ватерлиния, диаметральный батокс), а построение теоретического чертежа в AutoCAD, SeaSolution и FastShip.

9.3 Методические рекомендации по экспорту - импорту судовой поверхности в другие программные продукты.

9.4. Обзор современных программных продуктов для формирования теоретической поверхности судна

9.5. Особенности формирования теоретического чертежа в программах Autocad, SolidWorks, SeaSolution и FastShip.

**Тема 10. Методы отдельных элементов корпусных конструкций в САПР (6 часов).**

10.1 Основы 3D моделирования элементов корпусных конструкций.

10.2 Работа с эскизами

10.3 Работа с деталями

10.4 Моделирование нагрузок на элементы корпусных конструкций.

## **Тема 11. Методы создание судового набора в САПР (3 часа).**

11.1 Создание сборок.

11.2 Методы создания сборок из отдельных элементов судового набора.

11.3 Спецификации.

11.4 Моделирование и визуализация последовательности сборки отдельных элементов корпусных конструкций в блоки и секции.

# **Тема 12. Заключение (1 час.).**

12.1 Краткий обзор пройденного материала.

12.2 Подведение итогов

## **ИТОГО 36 часов.**

## **II.СТРУКТУРА И СОДЕРЖАНИЕ ПРАКТИЧЕСКОЙ ЧАСТИ КУРСА**

### **Практические занятия (36 час.)**

**Занятие 1.** Определение главных размерений судна **(2 часа.)**

**Занятие 2.** Подготовительные работы для построения теоретического чертежа (**2 часа.)**

**Занятие 3.** Построение сетки теоретического чертежа (**2 час.)**

**Занятие 4.** Расчет и построение носовой оконечности (**2 часа.)**

**Занятие 5.** Расчет и построение кормовой оконечности (**2 часа.)**

**Занятие 6.** Построение теоретического чертежа (**4 часа.)**

**Занятие 7.** Согласование теоретического чертежа (**4 часа.)**

**Занятие 8.** Построение судовой поверхности по заданным главным размерениям и характеристикам формы в САПР (**4 часа.)**

**Занятие 9.** Моделирование судовых корпусных конструкций (**8 часов.)**

**Занятие 10.** Работа со сборками создание блоков и секций (**4 часа.)**

**Занятие 11. Моделирование внешних нагрузок (2 часа).**

## **ИТОГО 36 часов.**

#### **Лабораторные занятия (18 час.)**

**Занятие 1.** Изучение особенностей построения теоретического чертежа в пакете AutoCad (**4 часа.)**

**Занятие 2.** Изучение особенностей формирования теоретического чертежа в пакетах SeaSolution и FastShip (**4 часа.)**

**Занятие 3.** Методы построения судовой поверхности с использованием SolidWorks(**6 часов)**

**Занятие 4.** Модификация и параметризация судовой поверхности с использованием САПР (**4 часа.)**

# **III. УЧЕБНО-МЕТОДИЧЕСКОЕ ОБЕСПЕЧЕНИЕ САМОСТОЯТЕЛЬНОЙ РАБОТЫ ОБУЧАЮЩИХСЯ**

Учебно-методическое обеспечение самостоятельной работы обучающихся по дисциплине «Моделирование процессов создания судов» представлено в **Приложении 1** и включает в себя:

- план-график выполнения самостоятельной работы по дисциплине, в том числе примерные нормы времени на выполнение по подготовке к занятиям и формы контроля;

- характеристику заданий для самостоятельной работы обучающихся и методические рекомендации по их выполнению;

- требования к представлению и оформлению результатов самостоятельной работы;

- критерии оценки выполнения самостоятельной работы.

## **IV. КОНТРОЛЬ ДОСТИЖЕНИЯ ЦЕЛЕЙ КУРСА**

Перечень контрольных вопросов, определяющих уровень подготовки обучающихся к занятиям, а также приобретенных умений и навыков и опыта деятельности, а также оценочные показатели, необходимые для оценки знаний, умений, навыков и характеризующие этапы формирования компетенций в процессе освоения образовательной программы, представлены в **Приложении 2**.

# **V. СПИСОК УЧЕБНОЙ ЛИТЕРАТУРЫ И ИНФОРМАЦИОННОЕ ОБЕСПЕЧЕНИЕ ДИСЦИПЛИНЫ**

#### **Основная литература**

1. Алямовский, А.А. SolidWorks Simulation. Инженерный анализ для профессионалов: задачи, методы, рекомендации [Электронный ресурс] / А.А. Алямовский. — Электрон. дан. — Москва : ДМК Пресс, 2015. — 562 с. — Режим доступа: https://e.lanbook.com/book/69953. — Загл. с экрана.

2. Бунаков, П.Ю. Сквозное проектирование в машиностроении. Основы теории и практикум [Электронный ресурс] : учебное пособие / П.Ю. Бунаков, Э.В. Широких. — Электрон. дан. — Москва : ДМК Пресс, 2010. — 120 с. — Режим доступа: https://e.lanbook.com/book/1326. — Загл. с экрана.

3. Китаев М.В., Суров О.Э. Методы построения теоретического чертежа: учебное пособие для вузов.//Учебное пособие для вузов. Инженерная школа ДВФУ. – Электрон. дан. – Владивосток: Дальневост. федерал. ун-т, 2018. – [227 с.]. – 1 CD. Объем 12 МБ. — Режим доступа: https://www.dvfu.ru/upload/medialibrary/18c/Kitaev\_M.V.,\_Surov\_O.E.,\_obl.\_1.pdf

4. Косяков, А. Системная инженерия. Принципы и практика [Электронный ресурс] : учебное пособие / А. Косяков, У. Свит. — Электрон. дан. — Москва : ДМК Пресс, 2014. — 624 с. — Режим доступа: https://e.lanbook.com/book/66484. — Загл. с экрана.

5. Москаленко А.Д., Павлюченко Ю.Н. Теоретический чертеж. Учебное пособие [Электронный ресурс]// МГУ им. адм. Г.И. Невельского, г. Владивосток, Режим доступа: [http://vm.msun.ru/Cbornik/Moskal/T\\_cherch.html](http://vm.msun.ru/Cbornik/Moskal/T_cherch.html)

6. Сысоев, Л. В. Промышленная база судостроения и судоремонта. Состав, назначение, основы проектирования [Электронный ресурс] : Учебное пособие / Л. В. Сысоев. - М. : МГАВТ, 2012. - 120 с. - Режим доступа: http://znanium.com/catalog/product/419357

#### **Дополнительная литература**

1. Эксплуатационная прочность судов [Электронный ресурс] : учебник / Е.П. Бураковский [и др.]. — Электрон. дан. — Санкт-Петербург : Лань, 2018. — 404 с. — Режим доступа: https://e.lanbook.com/book/107906. — Загл. с экрана.

2. Габидулин, В.М. Трехмерное моделирование в AutoCAD 2016 [Электронный ресурс] : учебное пособие / В.М. Габидулин. — Электрон. дан. — Москва : ДМК Пресс, 2016. — 270 с. — Режим доступа: https://e.lanbook.com/book/93572. — Загл. с экрана.

3. Зиновьев, Д.В. Основы моделирования в SolidWorks [Электронный ресурс] / Д.В. Зиновьев ; под ред. Азанова М.И. - Электрон. дан. - Москва: ДМК Пресс, 2017. - 240 с. - Режим доступа: https://e.lanbook.com/book/97361. - Загл. с экрана.

4. Матвеев В.Г., Борисенко В.Д., Барашкова Г.А., Горев Л.А. Справочник по судостроительному черчению. - Л.: Судостроение, 1983- 248с.

- Режим доступа: https://www.studmed.ru/matveev-vg-borisenko-vd-i-drspravochnik-po-sudostritelnomu-chercheniyu\_c9326b40245.html

5. Мытник Н.А. Проектирование теоретического чертежа корпуса судна: Учебное пособие Комсомольск на Амуре, КнАПИ, 1992. - 86 с. - Режим доступа: https://www.studmed.ru/mytnik-na-proektirovanieteoreticheskogo-chertezha-korpusa-sudna-uchebnoe-posobie\_9c677b989a0.html

### **Перечень информационных технологий и программного обеспечения**

- 1. Программные продукты: AutoCAD, SolidWorks
- 2. SeaSolution [пакет прикладных программ](https://ru.wikipedia.org/wiki/%D0%9F%D0%B0%D0%BA%D0%B5%D1%82_%D0%BF%D1%80%D0%B8%D0%BA%D0%BB%D0%B0%D0%B4%D0%BD%D1%8B%D1%85_%D0%BF%D1%80%D0%BE%D0%B3%D1%80%D0%B0%D0%BC%D0%BC)
- 3. FastShip [пакет прикладных программ](https://ru.wikipedia.org/wiki/%D0%9F%D0%B0%D0%BA%D0%B5%D1%82_%D0%BF%D1%80%D0%B8%D0%BA%D0%BB%D0%B0%D0%B4%D0%BD%D1%8B%D1%85_%D0%BF%D1%80%D0%BE%D0%B3%D1%80%D0%B0%D0%BC%D0%BC)
- 4. MSExcel

#### **Ссылки на литературу в сети Интернет**

1. Уроки работы в программе SOLIDWORKS (Солид Воркс) 2016 с подробными пояснениями и качественными скриншотами: URL: <https://autocad-lessons.ru/solidworks/>

2. Самоучитель AutoCAD URL: [https://autocad](https://autocad-specialist.ru/samouchitel-autocad.html)[specialist.ru/samouchitel-autocad.html](https://autocad-specialist.ru/samouchitel-autocad.html)

3. Основы САПР: Курс интернет-университета информационных технологий. [Единое окно доступа к образовательным ресурсам](http://window.edu.ru/) URL: <http://window.edu.ru/resource/989/52989>

4. Норенков И.П., Трудоношин В.А., Уваров М.Ю., Федорук Е.В. Основы САПР: Электронный Учебник. [Единое окно доступа к](http://window.edu.ru/)  [образовательным ресурсам](http://window.edu.ru/) URL: http://window.edu.ru/resource/218/79218

#### **Нормативно-правовые материалы**

1. ГОСТ 2.301-68 - Единая система конструкторской документации. Форматы;

2. ГОСТ 2.104-68 - Единая система конструкторской документации.. Основные надписи;

3. ГОСТ 2.302-68 - Единая система конструкторской документации. Масштабы;

4. ГОСТ 2.303-68 - Единая система конструкторской документации.. Линии;

5. ГОСТ 2.304-68 - Единая система конструкторской документации.. Шрифты чертежные;

6. ГОСТ 2.316-68 - Единая система конструкторской документации.. Правила нанесения на чертежах надписей, технических требований и таблиц;

7. ГОСТ 1062-80. - Размерения надводных кораблей и судов. Главные термины, определения и буквенные обозначения;

8. ГОСТ 5.1105-79. Корпуса судов и кораблей. Погибь и седловатость палуб. Классификация. Правила выбора.

#### **VI. МЕТОДИЧЕСКИЕ УКАЗАНИЯ ПО ОСВОЕНИЮ ДИСЦИПЛИНЫ**

**Алгоритм изучения дисциплины.** Приступая к изучению дисциплины, необходимо ознакомиться содержанием РПУД.

При изучении и проработке теоретического материала для обучающихся очной формы обучения необходимо:

- повторить конспект лекций и дополнить его с учетом рекомендованной литературы;

- при самостоятельном изучении отдельных разделов составить конспект, используя рекомендованные в РПУД литературные источники и интернет ресурсы.

- при подготовке к текущему контролю использовать материалы РПУД ФОС (**Приложение 2**).

- при подготовке к промежуточной аттестации, использовать материалы РПУД ФОС (**Приложение 2**).

Практические и лабораторные занятия для дисциплины «Методы построения теоретического чертежа» проводятся с целью углубления и закрепления знаний, полученных в процессе самостоятельной работы над нормативными документами, учебной и научной литературой. При подготовке к практическому занятию для обучающихся очной формы обучения необходимо:

- изучить, повторить теоретический материал по заданной теме;

- изучить материалы практического задания по заданной теме, уделяя особое внимание расчетным формулам;

- при выполнении домашних расчетных заданий, изучить, повторить типовые задания, выполняемые в аудитории.

Расчетно-графические работы для дисциплины «Моделирование процессов создания судов» проводятся с целью закрепления знаний, полученных в процессе изучения соответствующих разделов курса. В процессе подготовки к их выполнению необходимо руководствоваться методическими указаниями, приведенными в рекомендованном списке литературы.

**Рекомендации по работе с литературой**. Работа с учебной и научной литературой является главной формой самостоятельной работы и необходима при подготовке к устному опросу, практическим и лабораторным занятиям, экзамену. Она включает проработку лекционного материала – изучение рекомендованных источников и литературы по тематике лекций. Конспект лекции должен содержать реферативную запись основных вопросов лекции, предложенных преподавателем схем (при их демонстрации), основных источников и литературы по темам, выводы по каждому вопросу. Конспект должен быть выполнен в отдельной тетради по предмету. Он должен быть аккуратным, хорошо читаемым, не содержать не относящуюся к теме информацию или рисунки.

Конспекты научной литературы при самостоятельной подготовке к занятиям должны быть выполнены аккуратно, содержать ответы на каждый поставленный в теме вопрос, иметь ссылку на источник информации с обязательным указанием автора, названия и года издания используемой научной литературы. Конспект может быть опорным (содержать лишь основные ключевые позиции), но при этом позволяющим дать полный ответ по вопросу, может быть подробным. Объем конспекта определяется самим студентом.

# **VII. МАТЕРИАЛЬНО-ТЕХНИЧЕСКОЕ ОБЕСПЕЧЕНИЕ ДИСЦИПЛИНЫ**

Материально- техническое обеспечение дисциплины «Моделирование процессов создания судов» включает в себя:

- персональные компьютеры с соответствующем программным обеспечением (Autocad, Solidworks, SeaSolution);

- мультимедийное штатное оборудование, расположенное в специализированных аудиториях кафедры;

- специализированные аудитории: Е-819, Е-824, Е-825.

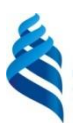

# МИНИСТЕРСТВО ОБРАЗОВАНИЯ И НАУКИ РОССИЙСКОЙ ФЕДЕРАЦИИ

Федеральное государственное автономное образовательное учреждение высшего образования

**«Дальневосточный федеральный университет»**

(ДВФУ)

**ИНЖЕНЕРНАЯ ШКОЛА**

# **УЧЕБНО-МЕТОДИЧЕСКОЕ ОБЕСПЕЧЕНИЕ САМОСТОЯТЕЛЬНОЙ РАБОТЫ ОБУЧАЮЩИХСЯ**

**по дисциплине «Моделирование процессов создания судов»**

Направление подготовки 26.04.02 «Кораблестроение, океанотехника и системотехника объектов морской инфраструктуры»

Образовательная программа «Кораблестроение и океанотехника» Форма подготовки (очная)

> Владивосток 2018

Самостоятельная работа проводится в рамках подготовки к практическим и лабораторным занятиям, а также при выполнении расчетнографический заданий по дисциплине.

Методические рекомендации по организации самостоятельной работы способствуют организации последовательного изучения материала, вынесенного на самостоятельное освоение в соответствии с учебным планом, программой учебной дисциплины и содержат: вопросы и содержание материала для самостоятельного изучения; форму и алгоритм выполнения и оформления самостоятельной работы; критерии оценки самостоятельной работы; рекомендуемые источники информации (литература основная, дополнительная, нормативная, ресурсы Интернет и др.).

В качестве форм самостоятельной работы предлагаются:

- работа с научной и учебной литературой, интернет источниками;

- подготовка к практическим занятиям и лабораторным работам;

-выполнение расчетно-графических заданий (РГЗ);

- подготовка к экзамену.

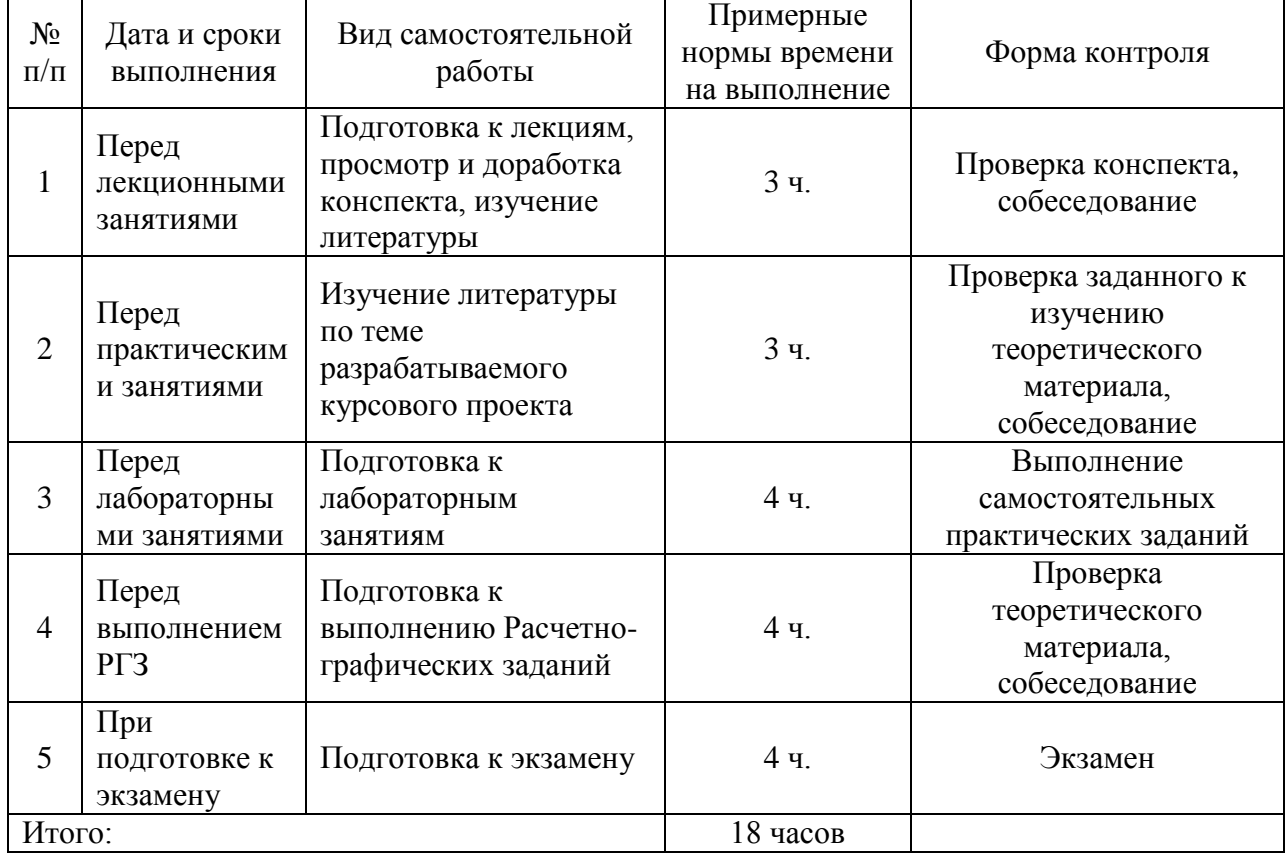

**План-график выполнения самостоятельной работы по дисциплине**

# **Характеристика заданий для самостоятельной работы обучающихся и методические рекомендации по их выполнению**

*Подготовка к занятиям*. В процессе работы с учебной и научной литературой обучающийся может:

- делать записи по ходу чтения в виде простого или развернутого плана (создавать перечень основных вопросов, рассмотренных в источнике) или создавать соответствующие файлы на компьютере;

- составлять тезисы (цитирование наиболее важных мест статьи или монографии, короткое изложение основных мыслей автора);

- готовить аннотации (краткое обобщение основных вопросов работы);

- создавать конспекты (развернутые тезисы).

Работу с литературой следует начинать с анализа РПУД, в которой перечислены основная и дополнительная литература, учебно-методические издания, необходимые для изучения дисциплины и работы на практических занятиях. Выбрав нужный источник, следует найти интересующий раздел по оглавлению или алфавитному указателю, а также одноименный раздел конспекта лекций или учебного пособия. В случае возникших затруднений в понимании учебного материала следует обратиться к другим источникам, где изложение может оказаться более доступным. При подготовке необходимо найти соответствующий теме практического задания раздел, выписать необходимые пояснения к ним, изучить условия и особенности применения.

Необходимо отметить, что работа с литературой не только полезна как средство более глубокого изучения любой дисциплины, но и является неотъемлемой частью профессиональной деятельности будущего выпускника.

*Подготовка к лабораторным работам*. Задания, выполняемые в лабораторных работах основываются на знаниях, полученных обучающимся при изучении теоретического курса, включающего лекции, конспекты рекомендованной литературы. При подготовке необходимо найти

соответствующий теме практического задания раздел, выписать необходимые формулы и пояснения к ним, изучить условия и особенности применения.

*Подготовка к экзамену*. Экзамен является заключительным этапом в изучении дисциплины. При подготовке необходимо пользоваться источниками основной и дополнительной литературы. В начале подготовки надо ознакомиться с перечнем контрольных вопросов по дисциплине. Для подготовки ответов на контрольные вопросы требуется найти необходимый раздел в основной и рекомендованной дополнительной литературе, ознакомиться с ним и составить аннотацию.

#### **Требования к представлению и оформлению результатов самостоятельной работы**

Оформление результатов самостоятельной работы зависит от вида выполняемой обучающимся работы. При подготовке к практическим занятиям составляется краткий конспект, который должен содержать необходимые определения и пояснения. Практические работы оформляются в виде отдельного чертежа. Каждое задание должно содержать условие, начальные данные, главные размерения судна. Практические работы представляются для проверки (возможно в электронном виде). При наличии ошибок, отмеченных преподавателем, обучающимся выполняется работа над ошибками с исправлениями. Исправленная работа вновь сдается на проверку.

При подготовке и при выполнении расчетно-графических заданий следует руководствоваться методическими указаниями, в которых приведены варианты заданий, методы и требования к оформлению РГЗ: Китаев М.В., Суров О.Э. Методы построения теоретического чертежа: учебное пособие для вузов.//Учебное пособие для вузов. Инженерная школа ДВФУ. – Электрон. дан. – Владивосток: Дальневост. федерал. ун-т, 2018. – [227 с.]. – 1 CD. Объем 12 МБ.

#### **Критерии оценки выполнения самостоятельной работы**

- 100-86 баллов - если обучающийся показывает глубокое и систематическое знание всего программного материала и структуры конкретного вопроса, а также основного содержания и новаций лекционного курса по сравнению с учебной литературой. Обучающийся демонстрирует отчетливое и свободное владение концептуально-понятийным аппаратом, научным языком и терминологией соответствующей научной области. Знание основной литературы и знакомство с дополнительно рекомендованной литературой. Логически корректное и убедительное изложение ответа.

- 85-76 баллов - знание узловых проблем программы и основного содержания лекционного курса; умение пользоваться концептуальнопонятийным аппаратом в процессе анализа основных проблем в рамках данной темы; знание важнейших работ из списка рекомендованной литературы. В целом логически корректное, но не всегда точное и аргументированное изложение ответа.

- 75-61 балл – фрагментарные, поверхностные знания важнейших разделов программы и содержания лекционного курса; затруднения с использованием научно-понятийного аппарата и терминологии учебной дисциплины; неполное знакомство с рекомендованной литературой; частичные затруднения с выполнением предусмотренных программой заданий; стремление логически определенно и последовательно изложить ответ.

- 60-50 баллов – незнание, либо отрывочное представление о данной проблеме в рамках учебно-программного материала; неумение использовать понятийный аппарат; отсутствие логической связи в ответе.

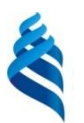

# МИНИСТЕРСТВО ОБРАЗОВАНИЯ И НАУКИ РОССИЙСКОЙ ФЕДЕРАЦИИ

Федеральное государственное автономное образовательное учреждение высшего образования

**«Дальневосточный федеральный университет»**

(ДВФУ)

**ИНЖЕНЕРНАЯ ШКОЛА**

# **ФОНД ОЦЕНОЧНЫХ СРЕДСТВ**

**по дисциплине «Моделирование процессов создания судов»**

Направление подготовки 26.04.02 «Кораблестроение, океанотехника и

системотехника

объектов морской инфраструктуры»

Образовательная программа «Кораблестроение и океанотехника»

Форма подготовки (очная)

Владивосток 2018

# **Паспорт фонда оценочных средств по дисциплине**

## **«Моделирование процессов создания судов»**

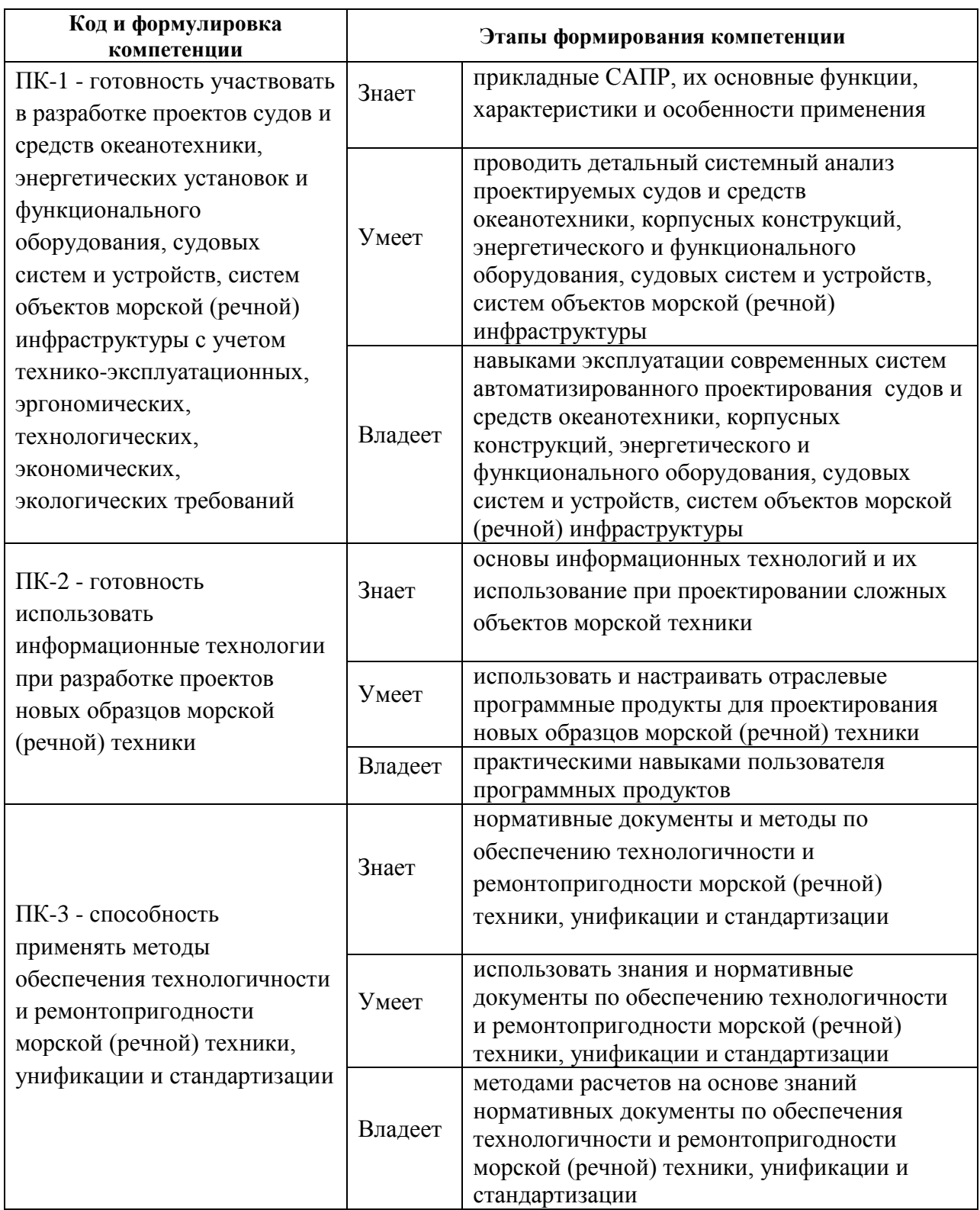

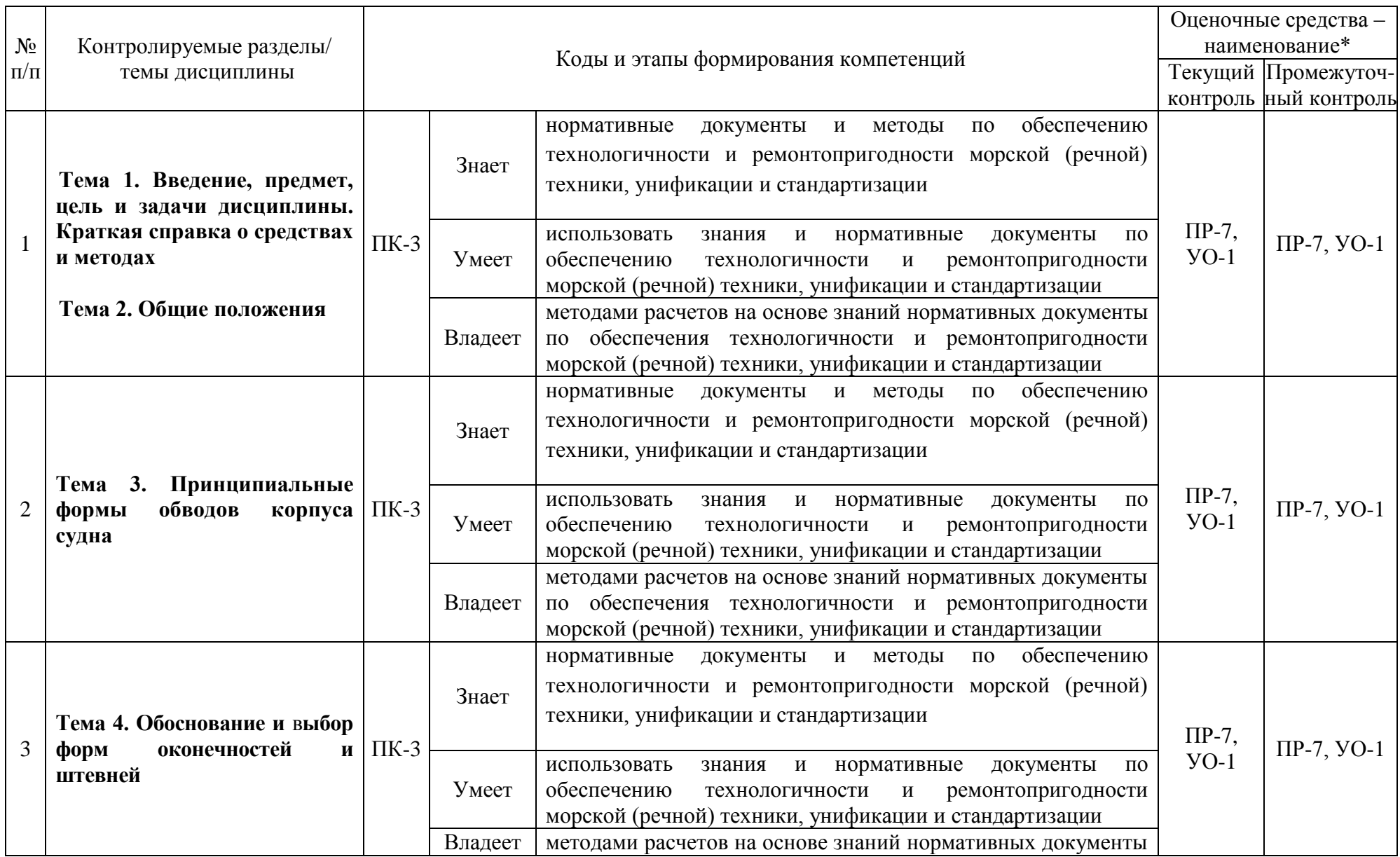

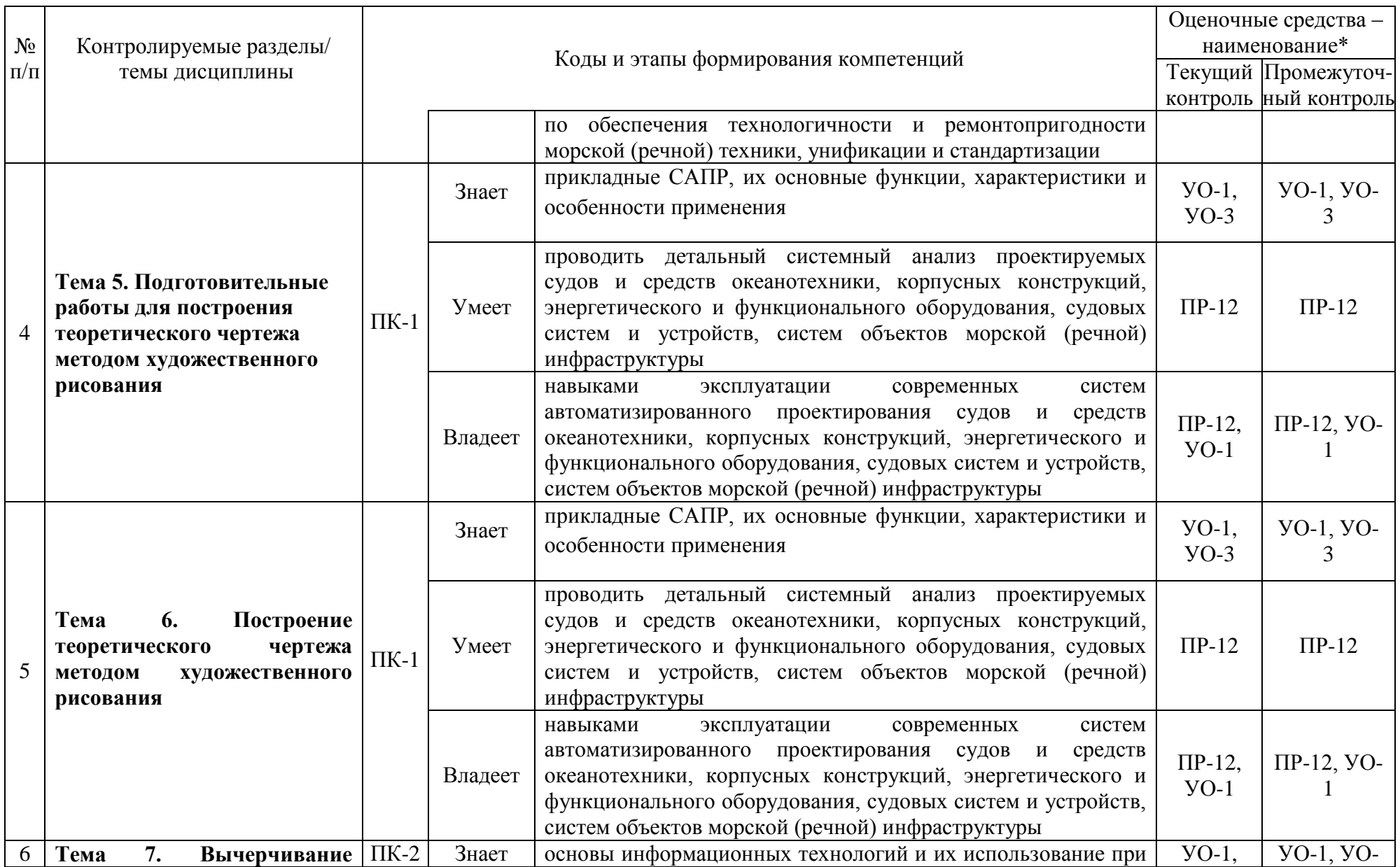

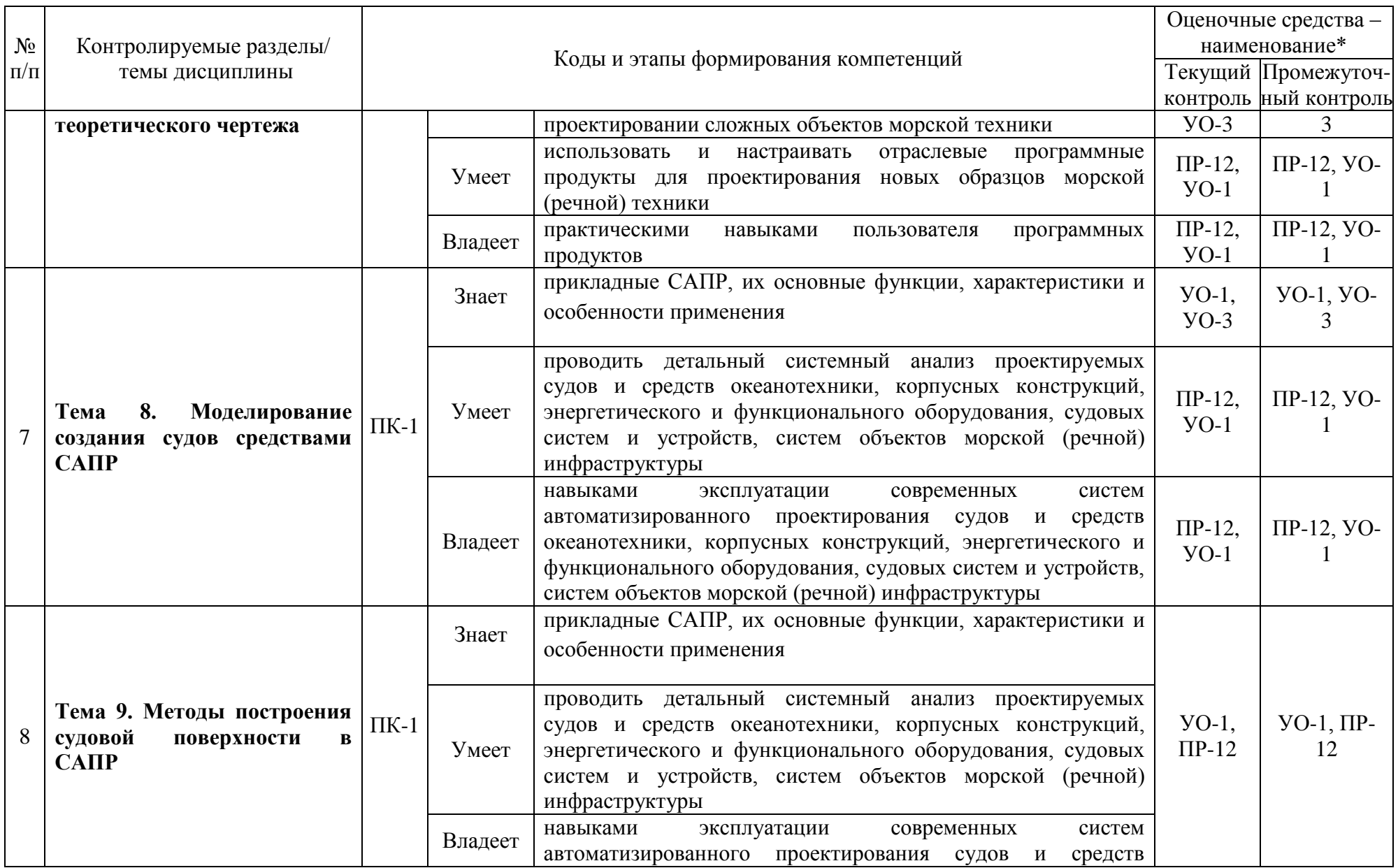

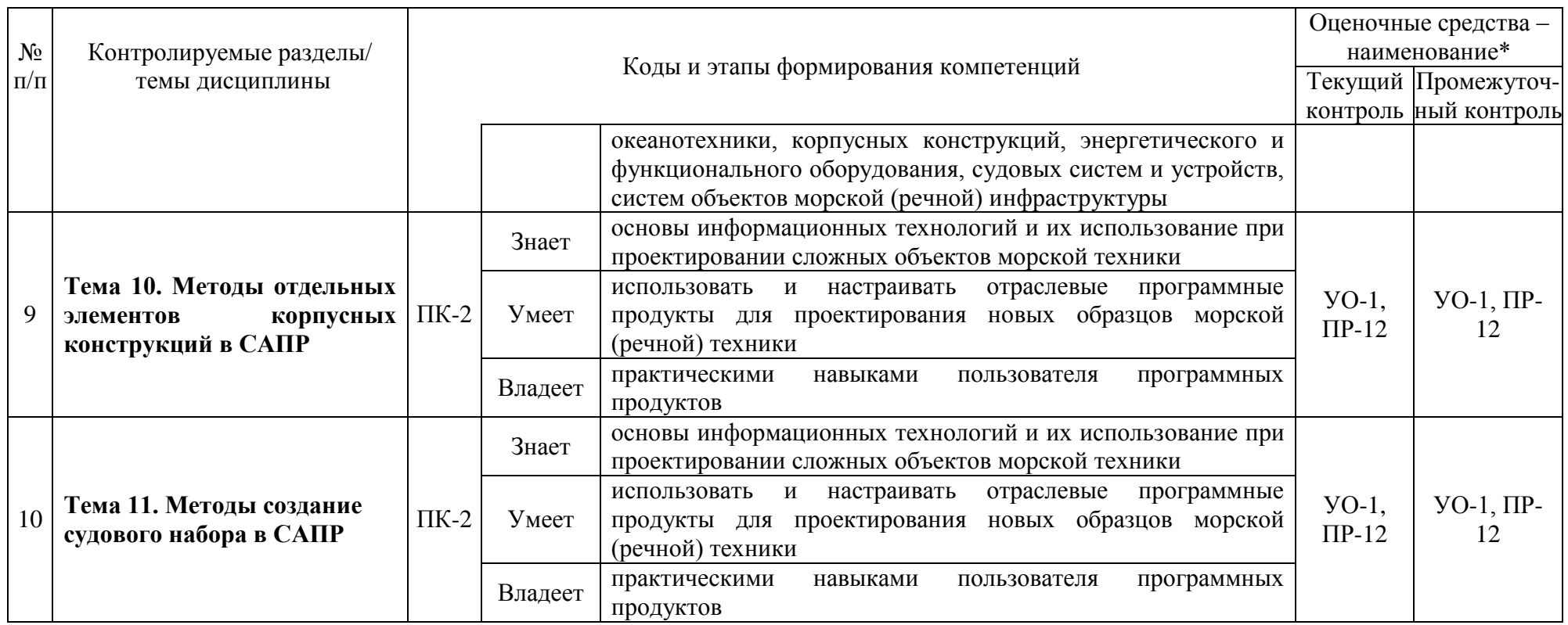

\* в соответствии с Приказом ректора от 12.05.2015 №12-13-850 «Об утверждении Положения о фондах оценочных средств образовательных программ высшего образования - программ бакалавриата, специалитета, магистратуры ДВФУ»:

УО-1 – Собеседование. Средство контроля, организованное как специальная беседа преподавателя с обучающимся на темы, связанные с изучаемой дисциплиной, и рассчитанное на выяснение объема знаний обучающегося по определенному разделу, теме, проблеме и т.п.

УО-3 – Доклад. Оценивается при защите результатов работ. Продукт самостоятельной работы обучающегося, представляющий собой публичное выступление по представлению полученных результатов решения определенной учебно-практической, учебно-исследовательской или научной темы.

ПР-2 – Контрольная работа. Средство проверки умений применять полученные знания для решения задач определенного типа по теме или разделу.

ПР-7 – Конспект. Продукт самостоятельной работы обучающегося, отражающий основные идеи заслушанной лекции, сообщения и т.д.

ПР-12 – Расчетно-графическая работа. Средство проверки умений применять полученные знания по заранее определенной методике для решения задач или заданий по модулю или дисциплине в целом.

#### **Критерии оценки практического задания**

- 100-86 баллов - если ответ показывает глубокое и систематическое знание всего программного материала и структуры конкретного вопроса, а также основного содержания и новаций лекционного курса по сравнению с учебной литературой. Студент демонстрирует отчетливое и свободное владение концептуально-понятийным аппаратом, научным языком и терминологией соответствующей научной области. Знание основной литературы и знакомство с дополнительно рекомендованной литературой. Логически корректное и убедительное изложение ответа.

- 85-76 - баллов - знание узловых проблем программы и основного содержания лекционного курса; умение пользоваться концептуальнопонятийным аппаратом в процессе анализа основных проблем в рамках данной темы; знание важнейших работ из списка рекомендованной литературы. В целом логически корректное, но не всегда точное и аргументированное изложение ответа.

- 75-61 - балл – фрагментарные, поверхностные знания важнейших разделов программы и содержания лекционного курса; затруднения с использованием научно-понятийного аппарата и терминологии учебной дисциплины; неполное знакомство с рекомендованной литературой; частичные затруднения с выполнением предусмотренных программой заданий; стремление логически определенно и последовательно изложить ответ.

- 60-50 баллов – незнание, либо отрывочное представление о данной проблеме в рамках учебно-программного материала; неумение использовать понятийный аппарат; отсутствие логической связи в ответе.

# **Методические рекомендации, определяющих процедуры оценивания результатов освоения дисциплины**

Текущая аттестация студентов. Текущая аттестация по дисциплине «Моделирование процессов создания судов» проводится в форме контрольных мероприятий (защиты практической/контрольной работы) по оцениванию фактических результатов обучения студентов и осуществляется ведущим преподавателем.

Объектами оценивания выступают:

учебная дисциплина (активность на занятиях, своевременность выполнения различных видов заданий, посещаемость всех видов занятий по аттестуемой дисциплине);

-степень усвоения теоретических знаний;

-уровень овладения практическими умениями и навыками по всем видам учебной работы;

-результаты самостоятельной работы.

Процедура оценивания по объекту «учебная дисциплина» предполагает ведение табеля посещаемости лекционных и практических занятий, выполнение практических заданий в указанные преподавателем сроки.

Процедура оценивания по объекту «степень усвоения теоретических знаний» предполагает проведение собеседований с обучающимися в начале лекции и практического занятия. В соответствии с критериями оценки устного сообщения ведется текущий контроль знаний.

Процедура оценивания по объекту «уровень овладения практическими умениями и навыками» предполагает выполнение и защиту обучающимися практических заданий, которые оцениваются по приведенным выше критериям оценки выполнения практических заданий.

Процедура оценивания по объекту «результаты самостоятельной работы» выполняется в соответствии с методическими указаниями и критериями оценки самостоятельной работы (Приложение 1).

**Итоговая аттестация.** Итоговая аттестация по дисциплине «Моделирование процессов создания судов» проводится в виде устного экзамена.

### **Критерии выставления оценки студенту на экзамене по дисциплине «Моделирование процессов создания судов»**

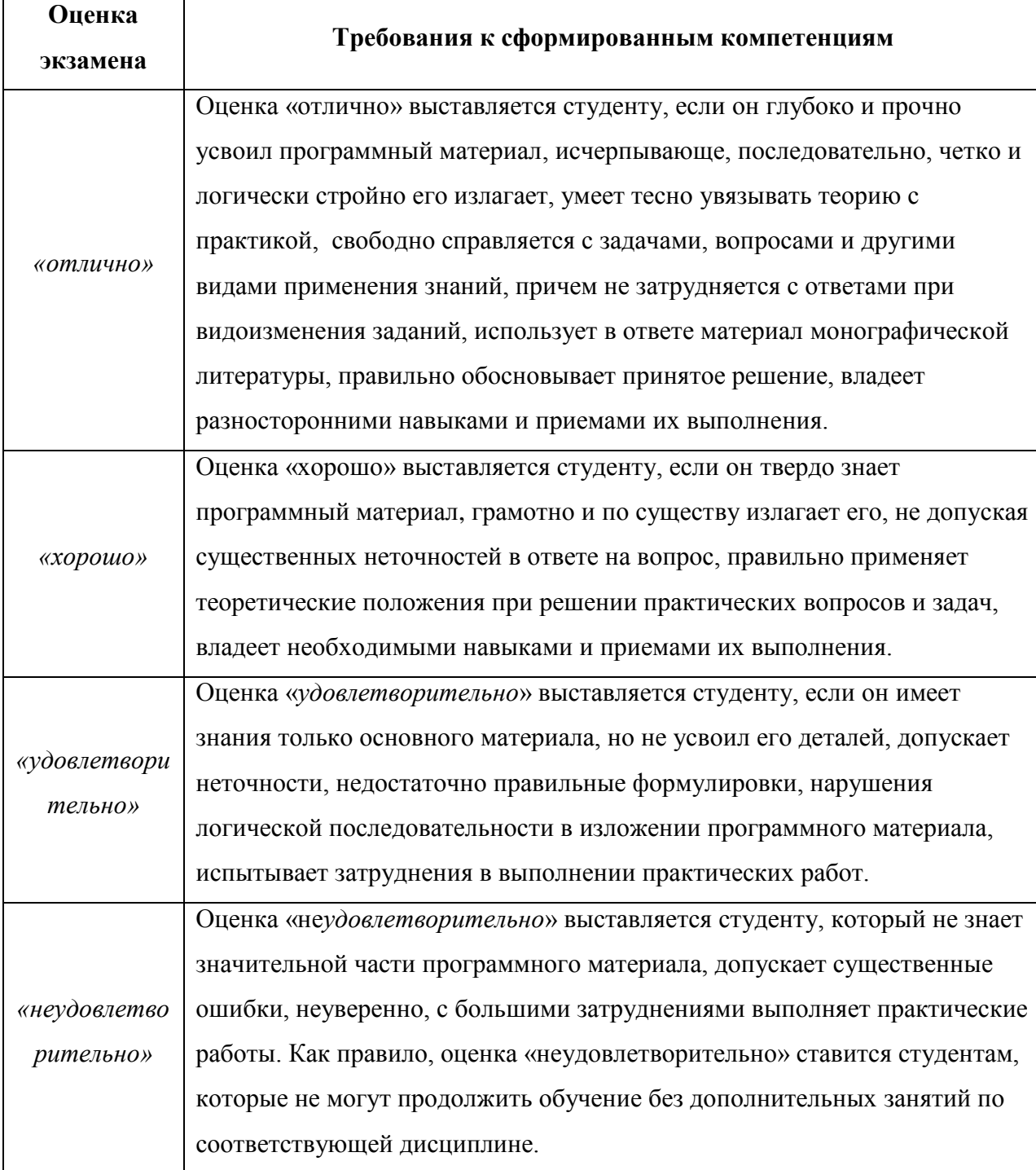

# **Контрольные вопросы к аттестации по дисциплине «Моделирование процессов создания судов»**

- 1. Моделирование судостроении
- 2. Жизненный цикл судна
- 3. Судостроительные САПР
- 4. Основные процессы создания судов
- 5. Что такое теоретический чертеж
- 2. Главные плоскости для построения ТЧ
- 3. Базовые линии для построения ТЧ
- 4. Теоретические линии для отображения судовых обводов
- 5. Назовите главные размерения и характеристики судна
- 6. Назовите основные формы носовых обводов
- 7. Охарактеризовать форму кормовых обводов по заданию
- 8. Дайте определение теоретического шпангоута
- 9. Расположение основных видов теоретического чертежа
- 10. Перечислите рациональные формы ватерлиний
- 11. Назовите основные формы кормовых обводов
- 12. Охарактеризовать форму носовых обводов по заданию
- 13. Факторы, влияющие на выбор формы кормовых обводов
- 14. Перечислите основные типы форштевней
- 15. Форма бульба в плоскости носового перпендикуляра
- 16. Проектирование кормового подзора
- 17. Перечислить подготовительные работы для построения ТЧ
- 18. Назначение длины и положения цилиндрической вставки
- 19. Определение положения центра величины
- 20. Схема открытой формы кормы
- 21. Построение ватерлиний и батоксов
- 22. Факторы, влияющие на выбор формы носовых обводов
- 23. Перечислите основные типы ахтерштевней

24. Форма бульба в диаметральной плоскости

25. Формулы для проектирования носового бульба

26. Исходные данные для построения строевой по шпангоутам

27. Положения шпангоута наибольшего сечения

28. Формулы для определения коэффициента продольной полноты

29. Схема закрытой формы кормы

30. Построение шпангоутов и рыбин

31. Перечислить подготовительные работы для построения ТЧ

32. Схема построения строевой по шпангоутам без цилиндрической вставки

33. Особенности построения кормовой ветви строевой по шпангоутам

34. Выбор углов заострения ГВЛ

35. Схема построения ГВЛ с цилиндрической вставки

36. Проверка правильности построения ГВЛ

37. Особенности построения мидель-шпангоута без развала борта и с килеватостью

38. Метод скользящей точки для построения теоретических шпангоутов

39. Особенности построения шпангоутов в носовой оконечности

40. Построение надводной части корпуса

41. Схема построения строевой по шпангоутам с цилиндрической вставкой

42. Особенности построения носовой ветви строевой по шпангоутам

43. Исходные данные для построения ГВЛ

44. Схема построения ГВЛ без цилиндрической вставкой

45. Особенности построения кормовой ветви ГВЛ

46. Особенности построения мидель-шпангоута с развалом борта и без килеватости

47. Особенности построения шпангоутов в кормовой оконечности

- 48. Классификация САПР
- 49. Особенности моделирования в САПР
- 50. Параметризация в САПР
- 51. Построение полного комплекса судовых обводов
- 52. Особенности построения сборок в САПР
- 53. Этапы создания судовой поверхности в САПР
- 54. Интерполяционный способ построения теоретического чертежа
- 55. Параметризация отдельных линий теоретического чертежа

56. Построение судовой поверхности по заданным главным размерениям и характеристикам формы

- 57. Многопараметрические методы для построения ТЧ
- 58. САПР поверхностного моделирования
- 59. Стили проектирования в САПР
- 60. Моделирование средствами САПР (Метод МКЭ).

#### **Порядок выполнения расчетно-графических заданий**

1. Вычертить на листе формата A1 (или А2) теоретический чертеж судна в соответствии с указанным в задании вариантом.

2. Определить по главным размерениям, указанным на чертеже, масштаб теоретического чертежа и объемное водоизмещение судна.

3. Перестроить проекцию «Корпус» методом аффинных преобразований при изменении у судна-прототипа осадки (или ширину судна).

4. Найти и нанести на теоретическом чертеже все проекции точки **А**  (исходное положение задает преподаватель).

5. Построить обводы водонепроницаемой переборки, установленной на «*n*» шпангоуте (исходное положение задает преподаватель).

6. Построить плоскость действующей ватерлинии при произвольной посадке судна (исходное положение задает преподаватель).

7. Создать судовую поверхность в САПР.

8. Создать детали элементов корпусных конструкций: фундамент, переборка, блок, секция – задает преподаватель.

9. Создать сборку из моделей деталей, созданных в п.8.

10. Выполнить моделирование в САПР воздействия на созданную конструкцию и оценить внутренние напряжения конструкции.

#### **Исходные данные для расчетно-графических заданий**

В соответствии с типовым заданием каждому учащемуся выдается вариант теоретического чертежа судна-прототипа, указанный в таблице ниже.

Для указанного в задании типа судна необходимо выполнить все разделы типового задания.

По согласованию с преподавателем учащимся устанавливаются формат листов, на которых должен быть вычерчен теоретический чертеж и выполнены другие графические построения.

Варианты заданий в электронном виде доступны в сети интернет по следующей ссылке:

Москаленко, А.Д., Павлюченко Ю.Н. Теоретический чертеж. Учебное пособие // МГУ им. адм. Г. И. Невельского Владивосток Режим доступа: [http://vm.msun.ru/Cbornik/Moskal/T\\_cherch.html.](http://vm.msun.ru/Cbornik/Moskal/T_cherch.html)

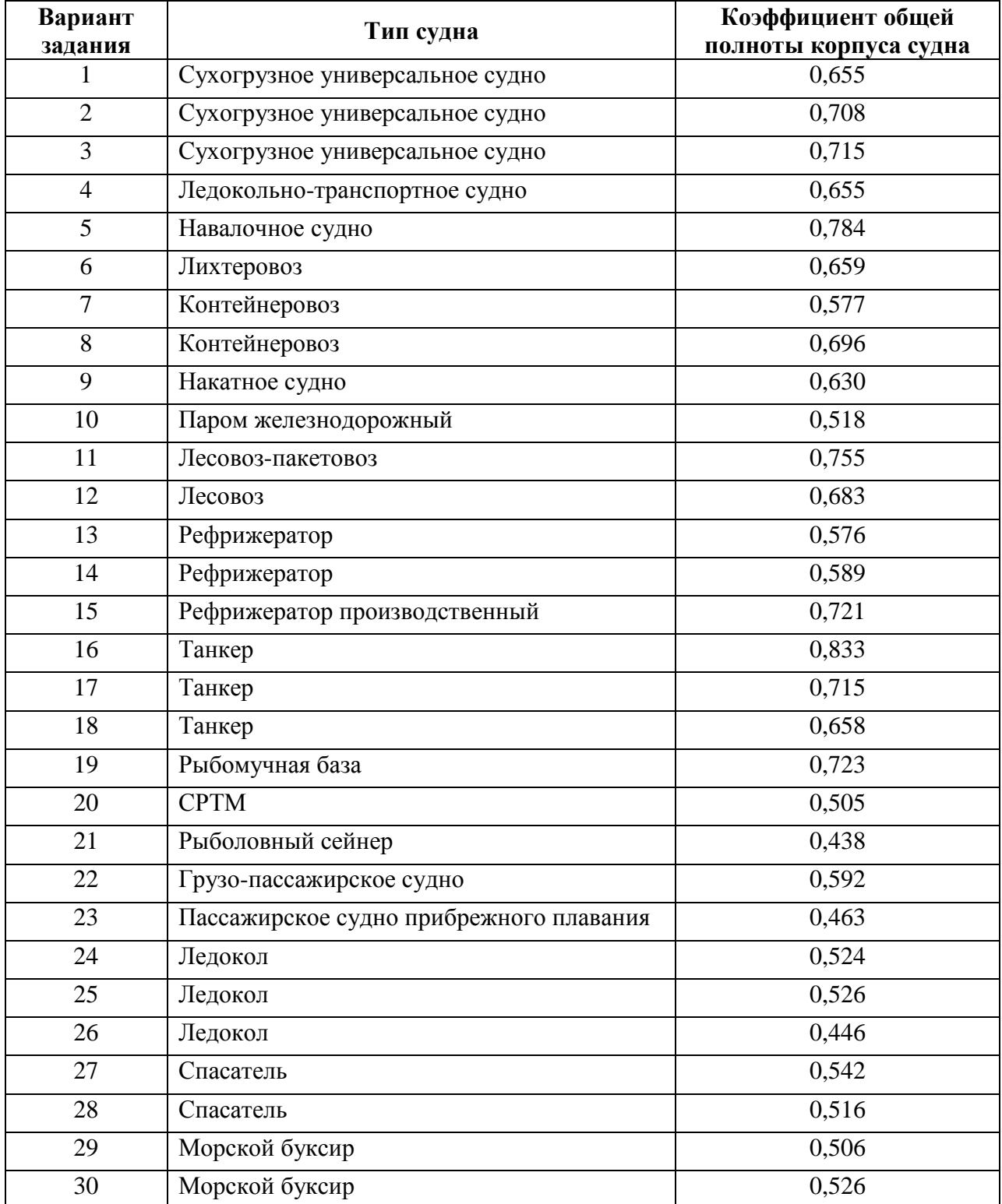

# Таблица 1 - Варианты заданий по типам судов